**Parasol Crack [Mac/Win]**

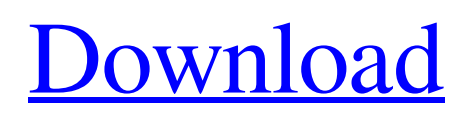

## **Parasol Crack + Free X64**

Parasol Download With Full Crack helps researchers and engineering professionals quickly answer specific questions in a single analysis. It is a Matlab™ interface to Parasol Product Key, a free open source math modeling tool, which can be used to develop mathematical models with the power of mathematical programming. Develop and analyze mathematical models for your own research, or use Parasol to analyze your systems design engineering or optimization problems. Basic Use: Login to: 1. Login into parasol hosted on your desktop computer using the username/password that you set at parasol initialization 2. Start the Parasol.exe application from the client directory, where the parasol.jar file is stored. Enter the model name to get started. When the model is ready, a versionindependent project file and output files are generated in the client directory. 3. To see Parasol Model on your desktop. Open the client directory and move Parasol model (parasol.pro) to your desktop. 4. To start Parasol from desktop computer, double-click on Parasol.exe in the client directory. Parasol will start and start running. Pro Applications: More information about the Parasol Applications may be found at these Parasol links: You can view a more detailed description of the above documentation and other issue tracking information on the Parasol Wiki. I have a few questions about this setup. A. How is the calculation done? I understand that it is done mostly using a simulator. The results are then presented in a nice UI. I have not seen anything in the documentation about which aspects of the calculation are done by simulation and which by hand. And if it is all done by hand, how do you tell which parts are done by hand? Do you just compute what you want to see? B. What should I do if I want to keep the parameters the same, but change something else? I tried to read the documentation of the curve plotter, and found this section: "The SimSet1 structure is used to store simulation data and list variables in this set. It is used by the graphical applications to plot data, and it contains information about the simulation, as well as the results of each step and the analysis results." (Found in simset1.hpp) I assume that this is referring to the "SimSet1" in my data file: SimSet1 simSet

### **Parasol Download**

The Python language framework Parasol Crack Free Download is an open source library of Python programming language modules for optimization, sensitivity study, analysis, and visualization of mathematical models. Parasol includes a powerful set of modules for discrete optimization, continuous optimization, dynamic optimization, sensitivity analysis, fitting, fitting and extraction, and visualization. Additional modules are added to Parasol continuously. Why Use Parasol Parasol is a mature and well-developed framework that researchers can use and depend on. Parasol is easyto-use, well documented, and developed by many. Many businesses and research groups have used Parasol to solve real-world problems. Resources Parasol Resources Parasol Resources Online Documentation: Pragmatic Parasol training and tutorial class, a 6-week-long online mini-course that teaches research researchers, post-docs, graduate students, and faculty how to use Parasol in their work. For details and registration, see here. IPython Notebooks: Two collections of notes that

demonstrate research problems that can be solved by Parasol. They are meant to serve as short demonstrations of the many ways Parasol can be used and as a supplement to the online Parasol training and tutorial class. Parasol and NumPy: This brief article shows how to perform the same basic vectorization with NumPy or with Parasol. The examples show how to reduce computation time while decreasing storage requirements by using tolist() and by using working memory in the background with listagg(). Parasol and R: Parasol methods can be used for simple matrix and vector operations in R. This article introduces the math, then shows examples. Optimizing Linear Models in Parasol: How to model a logit regression as a linear model in Parasol. Parasol Programming Guide: The Parasol Programming Guide explains how to use the Parasol modules for optimization, analysis, and visualization. Parasol Examples: We introduce Parasol through a brief set of examples. Parasol Examples: We introduce Parasol through a brief set of examples that showcase the wide array of features and capabilities that Parasol has to offer. Parasol Units of Analysis: We use the term units of analysis to refer to the mathematical approximation of inputs. Parasol uses the term atomic to refer to the input 09e8f5149f

# **Parasol**

The Parasol software provides an interface to simplify and automate a range of problems in simulation and optimization. It is a flexible, accurate, and highly productive modeling and optimization software environment. Mathematical Problems: A wide range of mathematical models are implemented and supported in Parasol. These can be as simple as a linear equation or as complex as a multi-dimensional, non-linear, and multi-objective optimization problem. The Parasol software supports models from several areas of science and engineering, including: Mathematical modeling of physics and chemistry processes Electronic circuit design and analysis Computational biology and medicine Systems analysis and control Parasol Features: \* Multi-platform software that runs on Windows, Linux, Mac, Android and iOS \* Efficient, accurate and fast numerical evaluation \* Easy-to-use, web-based graphical user interface \* Application programming interface \* Python and C/C++ bindings with the ability to interface to Fortran, C, C++, PHP and other programming languages \* Support for multivariable data, linear, and non-linear programming \* A wide range of mathematical models are implemented and supported in Parasol \* Automatic differentiation, optimization, mixed-integer linear programming and optimal control Support for additional mathematical models is available from Parasol authors and through Parasol usersEnzyme-linked immunosorbent assay and in vitro percutaneous absorption of retinoids. The relationship between in vitro percutaneous absorption of retinoids and the levels of retinol-retinoic acid binding protein (RBP), retinol, retinoic acid, retinyl esters, retinyl palmitate and carrier proteins was determined in different preparations of human and rat epidermis. Polyclonal antibodies to retinol-RBP, retinoic acid-RBP and retinyl esters were obtained by immunization of rabbits with these complexes. The antibodies obtained were used for the development of quantitative enzyme-linked immunosorbent assay (ELISA). The utility of ELISA for the determination of retinoids in different skin extracts was also studied. The polyclonal antibodies were found to bind to the same retinoids as the chemically synthesized antibodies reported earlier by us. The correlation between absorption and the levels of retinol-RBP was determined in the following skin preparations: epidermis, stratum corneum, sebaceous, eccrine and apocrine glands and

### **What's New in the Parasol?**

Parasol is a python framework for mathematical modeling. Models can be created in-place in any python file, or be imported from any python or matlab file. Various mathematical models can be applied simultaneously to the solution of a problem via the implementation of the Functional Differential Equations section. WinPython 4.0.1 on win32, 64-bit (10.0.17763.725) Last edited by Sabri; 18th January 2019 at 20:57. Reason: Took out "and" WinPython 4.0.1 on win32, 64-bit (10.0.17763.725) I agree, the WinPython site is not one of the top 5 sites I go to, hence the long delay. Originally posted by ohelen: Parasol is a python framework in which mathematical models can be investigated parametrically. Parasol enables easy optimization, sensitivity study, and visualization. The math model can be as big or as small as desired. Output is generated in plain text, HTML, and native Microsoft Suite files (Excel, Word and PowerPoint). Thank you for the clarification. I will keep an eye on this thread because I do not think it has ever received any direct response from ohelen other than that which we already discussed. WinPython 4.0.1 on win32, 64-bit (10.0.17763.725) Last edited by Sabri; 18th January 2019 at 20:53. Reason: Took out "and" I agree, the WinPython site is not one of the top 5 sites I go to, hence the long delay. Originally posted by Sabri: WinPython 4.0.1 on win32, 64-bit (10.0.17763.725) I agree, the WinPython site is not one of the top 5 sites I go to, hence the long delay. I will keep an eye on this thread because I do not think it has ever received any direct response from ohelen other than that which we already discussed. As I stated on the previous post, this is exactly the type of problem that WinPython was designed to address. We also covered the use of Python with the other frameworks, such as VSCode, Jupyter, Rstudio, Sci-pad, etc. that

# **System Requirements For Parasol:**

The PlayStation 4, Xbox One, and Steam versions of the game will run at 1080p with the following requirements: PC Minimum: Requires an Intel Core i3 or later processor Requires Windows 7 or later NVIDIA GeForce GTX 660 (1150M) or AMD Radeon R9 285 (3850 or later) Intel HD 3000 or later 2GB of RAM 30GB of available hard drive space Requires a PlayStation 4 or Xbox One Supported OS: Windows 7 or later 20 GB of

[https://youbenefit.solar/wp-content/uploads/2022/06/Masteralgo\\_OnScreen\\_Keyboard\\_\\_Free\\_Download.pdf](https://youbenefit.solar/wp-content/uploads/2022/06/Masteralgo_OnScreen_Keyboard__Free_Download.pdf) <https://solaceforwomen.com/cppbookmark-crack-download-pc-windows-latest/> <http://villa-mette.com/?p=9698> [https://www.theccgway.com/wp-content/uploads/2022/06/HiliSoft\\_MIB\\_Browser\\_Free\\_Edition.pdf](https://www.theccgway.com/wp-content/uploads/2022/06/HiliSoft_MIB_Browser_Free_Edition.pdf) <https://craft-app.com/?p=6376> <http://peoplecc.co/?p=14144> [http://kubkireklamowe.pl/wp](http://kubkireklamowe.pl/wp-content/uploads/2022/06/Audio_Detector__Crack___License_Code__Keygen_Free_For_Windows.pdf)[content/uploads/2022/06/Audio\\_Detector\\_\\_Crack\\_\\_\\_License\\_Code\\_\\_Keygen\\_Free\\_For\\_Windows.pdf](http://kubkireklamowe.pl/wp-content/uploads/2022/06/Audio_Detector__Crack___License_Code__Keygen_Free_For_Windows.pdf) <https://uranai-cafe.jp/wp-content/uploads/2022/06/georstei.pdf> <https://villarddelans-patinage.fr/advert/gmvault-1-9-1-crack-with-key-free-latest-2022/> [http://www.maharatesabz.com/wp-content/uploads/2022/06/StreamReader\\_Wirecast\\_Plugin\\_\\_April2022.pdf](http://www.maharatesabz.com/wp-content/uploads/2022/06/StreamReader_Wirecast_Plugin__April2022.pdf) <https://assicurazioni-finanza.com/?p=3822> <https://plurulecdaiboa.wixsite.com/vianegallgard/post/txt-to-png-converter-software-product-key-full-free-download-mac-win> <https://film-cue.com/wp-content/uploads/2022/06/wendgeo.pdf> <https://vitinhlevan.com/luu-tru/3326> [https://www.yapi10.com.tr/upload/files/2022/06/bN4DyD3cLI51PhzCodfa\\_08\\_ed9880a108f55ae0dcc52e8345eb3c88\\_file.pdf](https://www.yapi10.com.tr/upload/files/2022/06/bN4DyD3cLI51PhzCodfa_08_ed9880a108f55ae0dcc52e8345eb3c88_file.pdf) [https://ocsupplies.com.au/wp-content/uploads/2022/06/Chinese\\_Before\\_You\\_Know\\_It\\_Lite\\_\\_Crack\\_\\_\\_Free\\_Download.pdf](https://ocsupplies.com.au/wp-content/uploads/2022/06/Chinese_Before_You_Know_It_Lite__Crack___Free_Download.pdf) [https://www.arunachalreflector.com/2022/06/08/swissql-sql-server-to-oracle-migration-tool-crack-incl-product-key-pc-windows](https://www.arunachalreflector.com/2022/06/08/swissql-sql-server-to-oracle-migration-tool-crack-incl-product-key-pc-windows-march-2022/)[march-2022/](https://www.arunachalreflector.com/2022/06/08/swissql-sql-server-to-oracle-migration-tool-crack-incl-product-key-pc-windows-march-2022/) https://xn--b1aaamafp7bzaceeic3d.xn--p1ai/6nor/emsisoft-decryptor-for-jigsaw-crack-activation-code-free-download-x64/ [https://predictionboard.com/upload/files/2022/06/tXjuuOhJFtUdLuGA9xLI\\_08\\_2cce4ef62f6019b0fbff806c06fb5850\\_file.pdf](https://predictionboard.com/upload/files/2022/06/tXjuuOhJFtUdLuGA9xLI_08_2cce4ef62f6019b0fbff806c06fb5850_file.pdf) <http://adomemorial.com/2022/06/08/visual-blast-crack-serial-number-full-torrent-free/>